## **NOTICE 357 OF 2010**

## GENERAL NOTICE IN TERMS OF THE RESTITUTION OF LAND RIGHTS ACT, 1994 (ACT No. 22 OF 1994)

Notice is hereby given in terms of Section 11(1) of the Restitution of Land Rights Act, 1994 (Act No. 22 of 1994), as amended, that a claim for the restitution of land rights has been submitted to the Regional Land Claims Commissioner for the Western Cape The particulars regarding this claim are as follows:

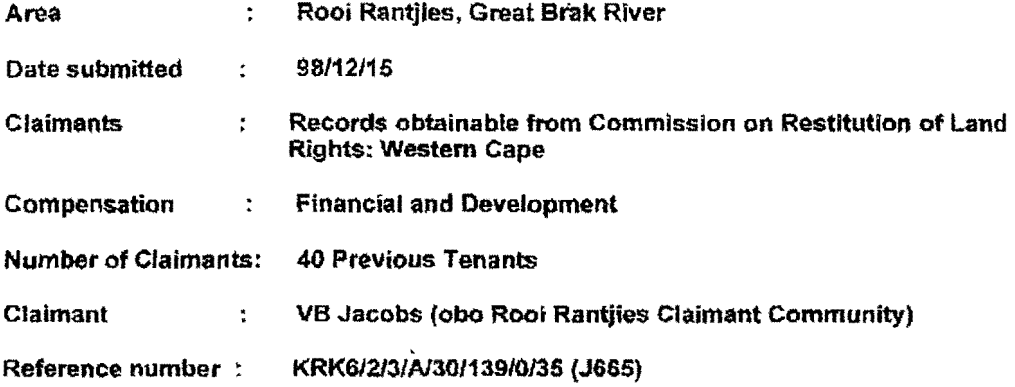

The Commission on Restitution of Land Rights will investigate the claim in terms of provisions of the Act in due course. This notice is in compliance with the abovementioned Act.

Any party who has an interest in the above-mentioned land is hereby invited to submit, within 60 days form the publication of this notice, any comments/information to:

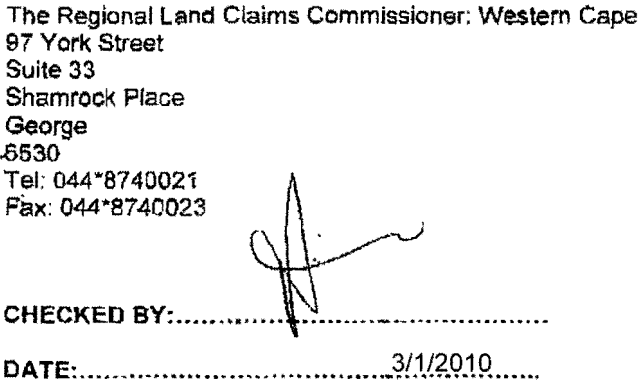

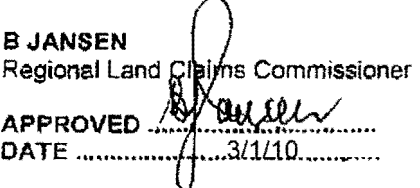

 $\overline{a}$